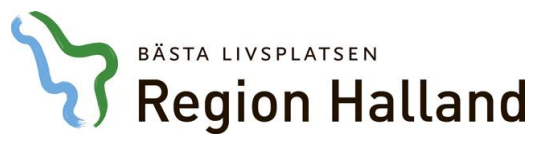

Vårdsystem, Objekt Läkemedel 2018-07-13

## **Leveransbesked 5.9**

Denna version innehåller ett flertal utvecklings- och rättningsärenden. Nedan ser du de ändringar som berör flest användare.

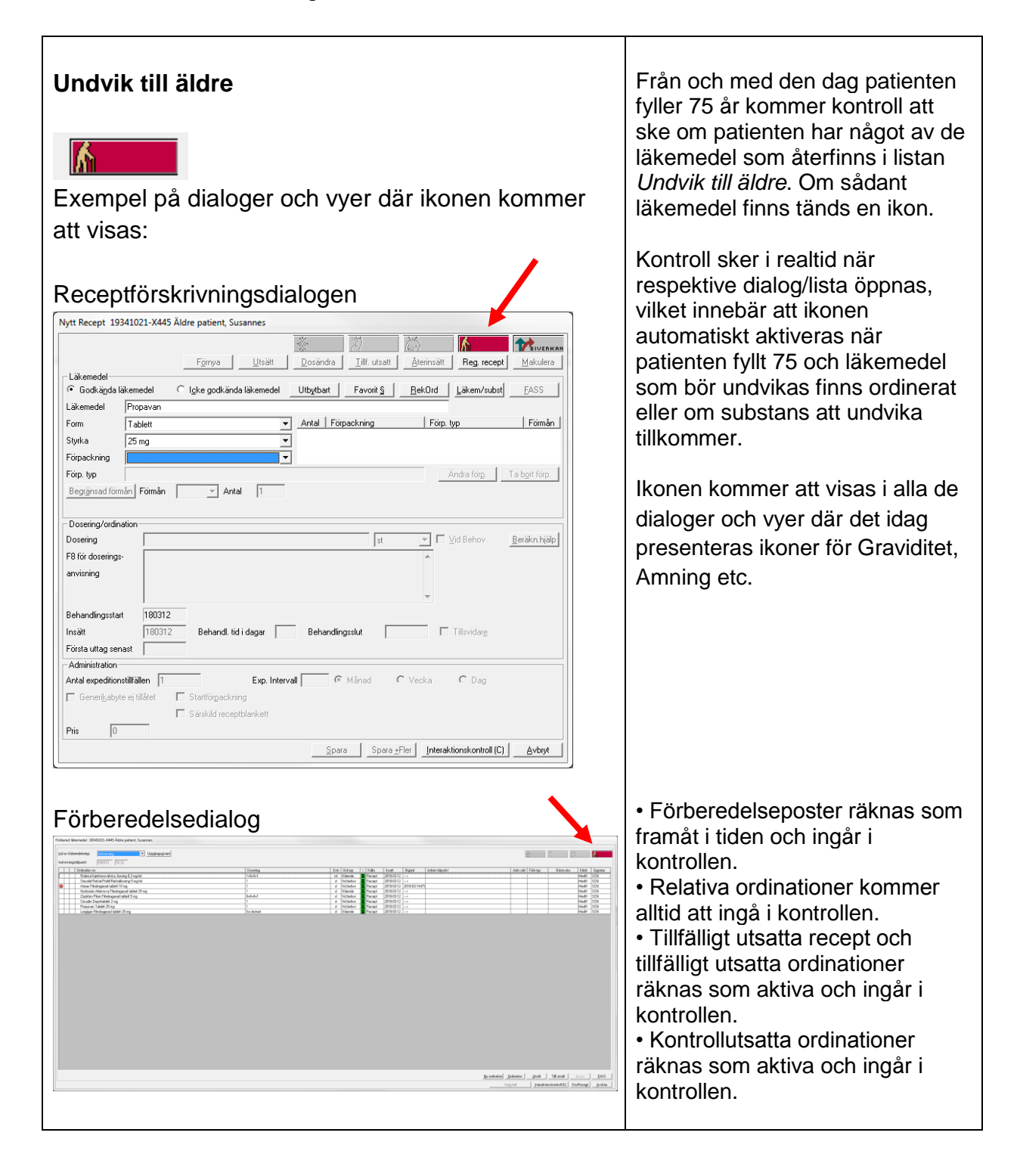

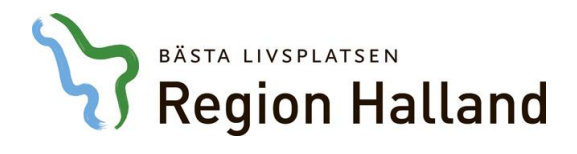

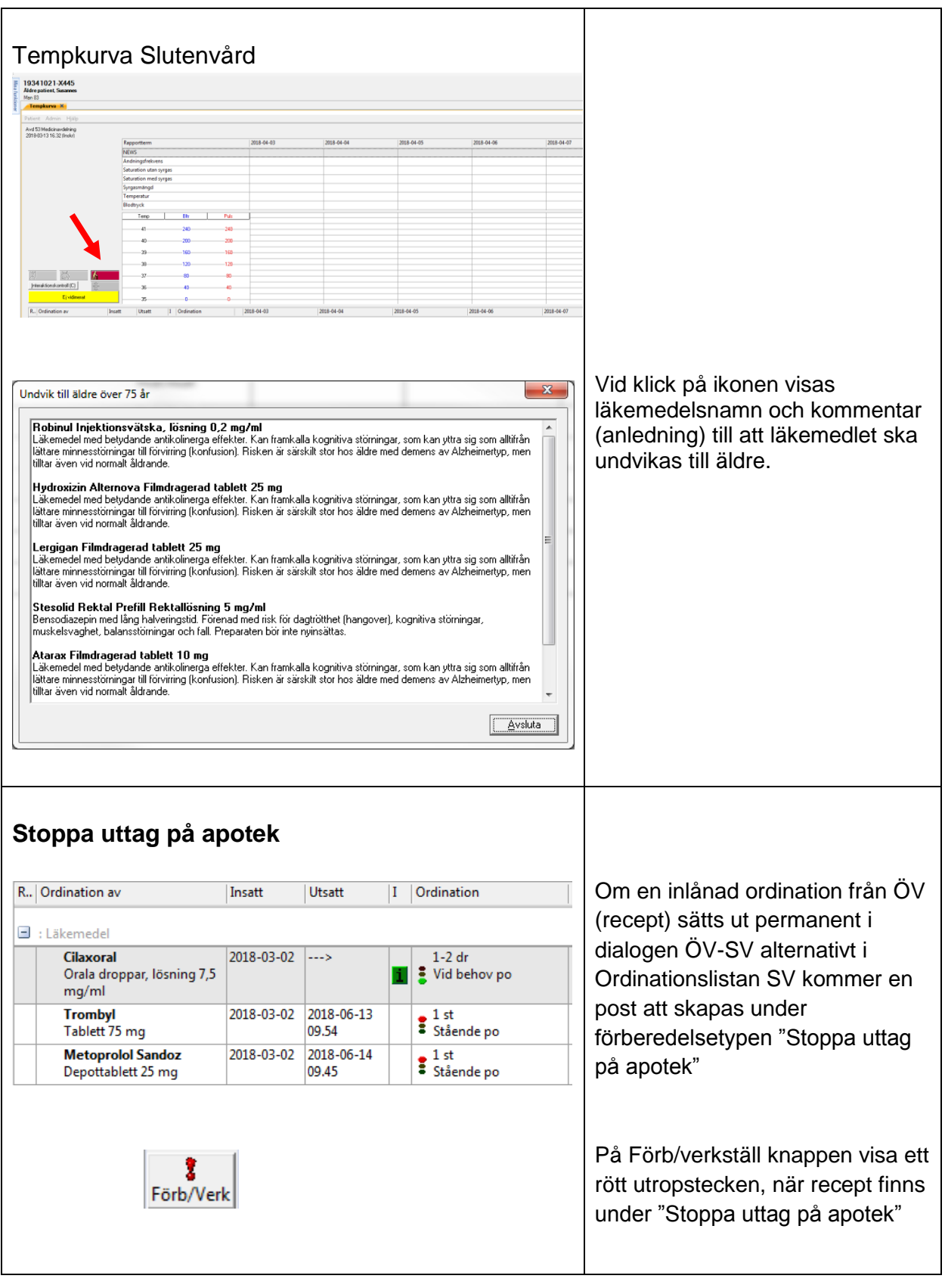

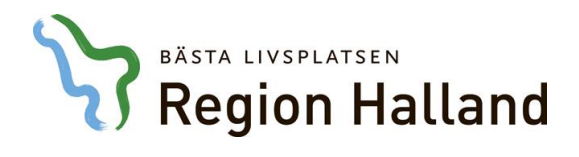

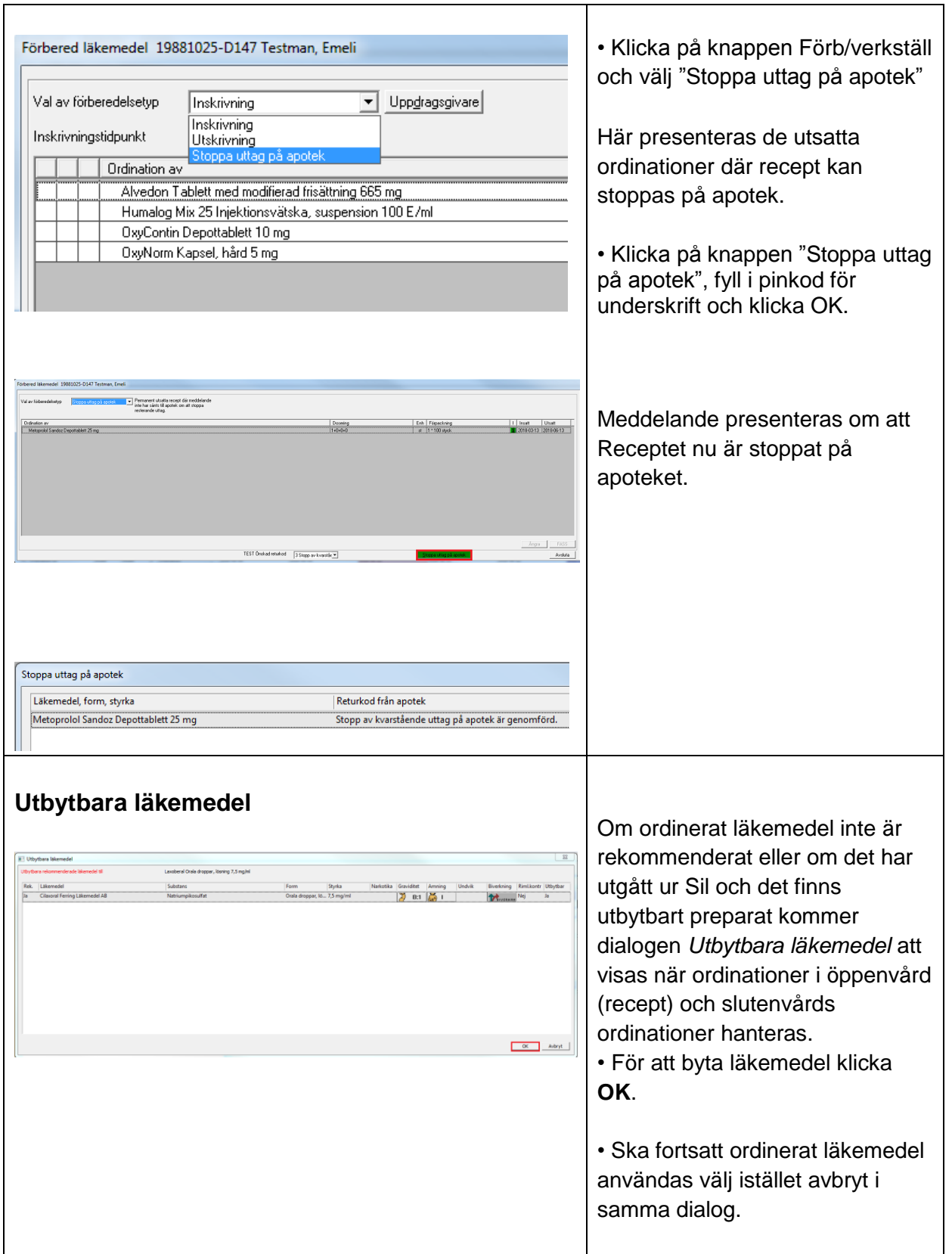

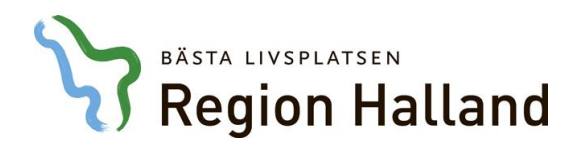

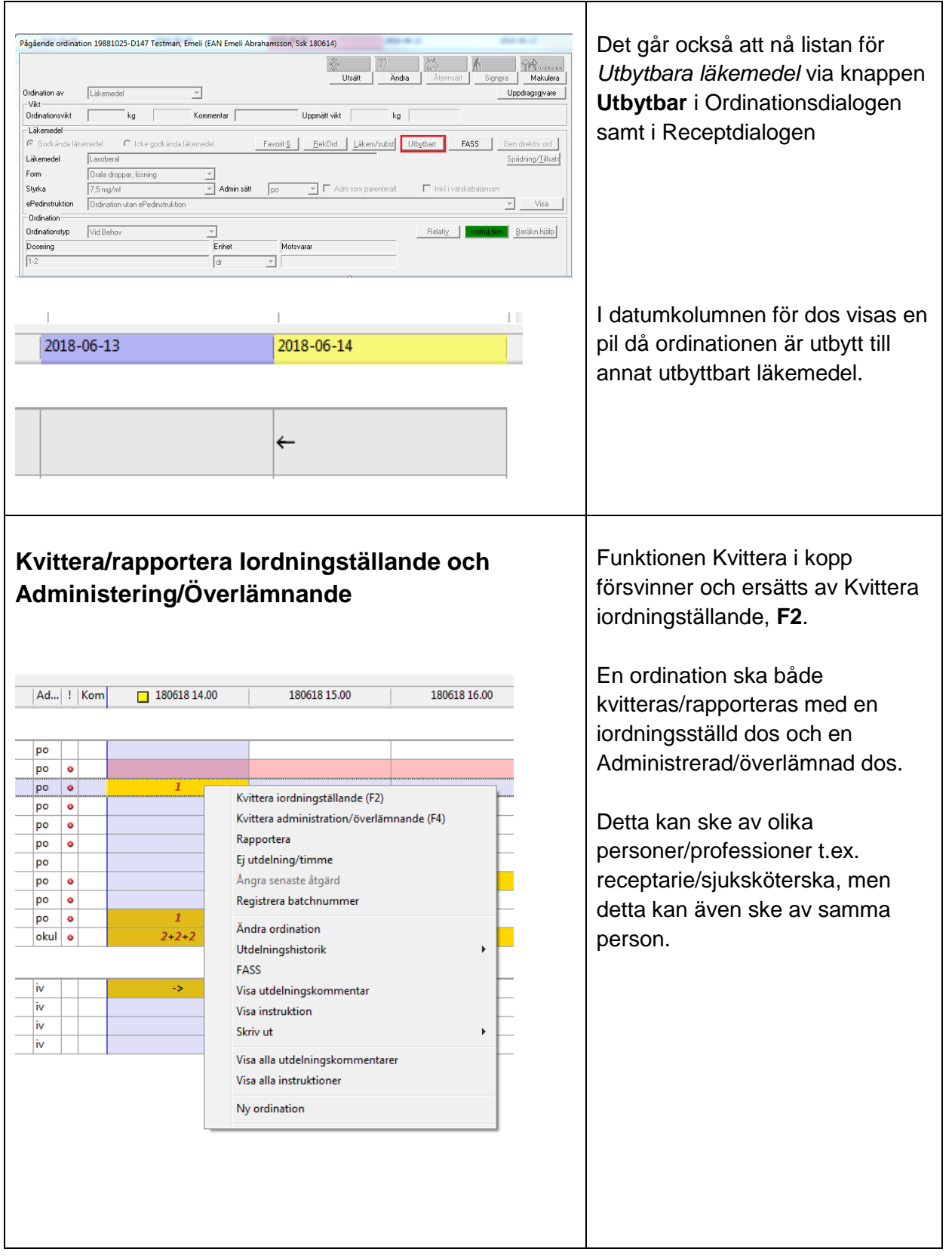

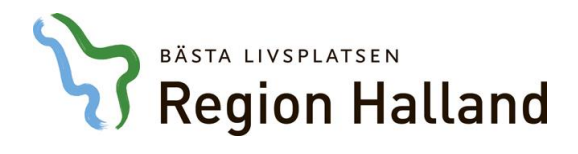

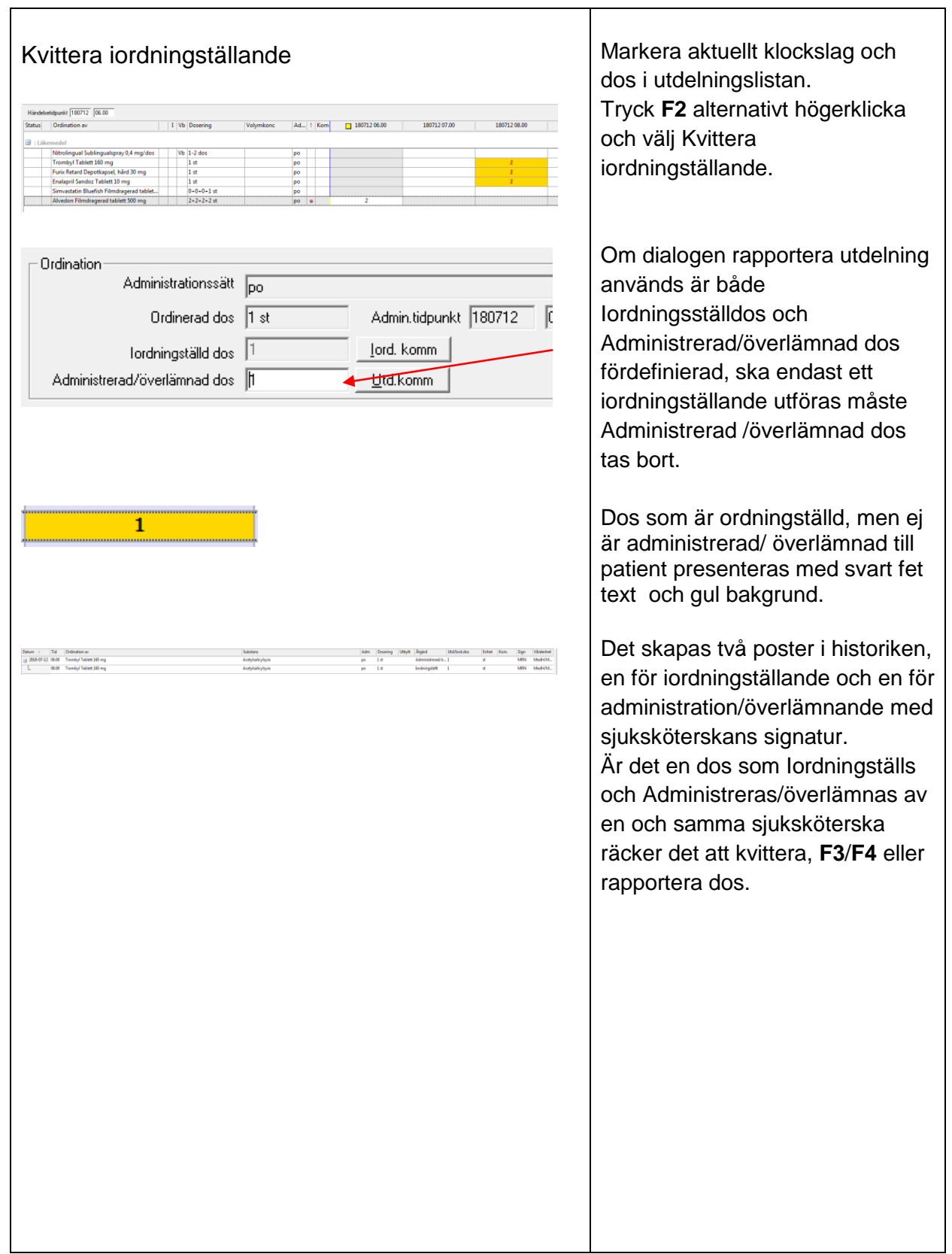

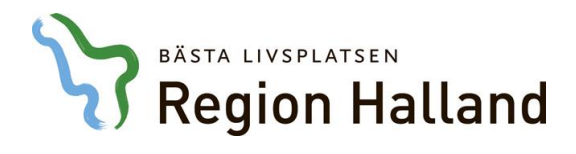

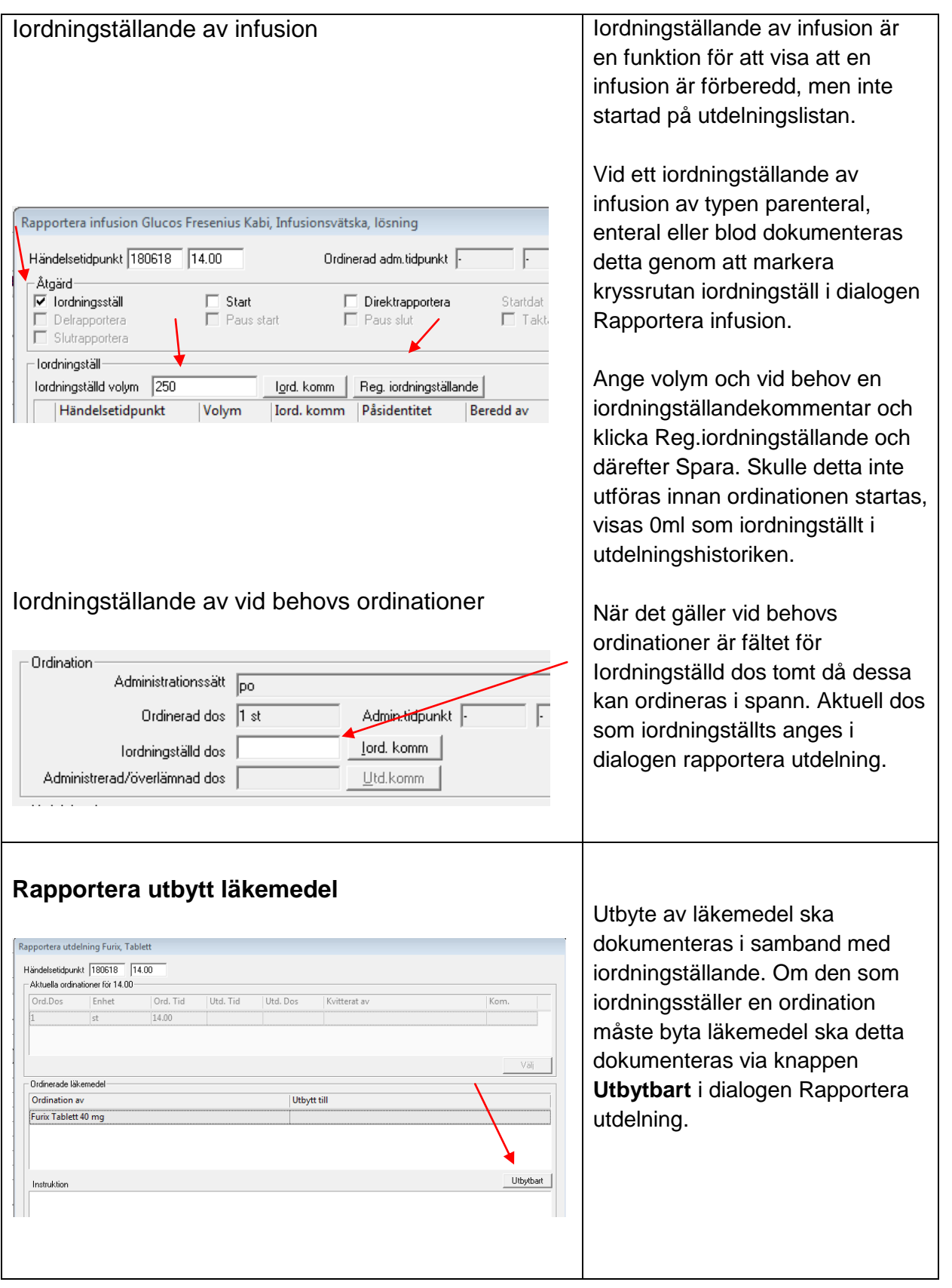

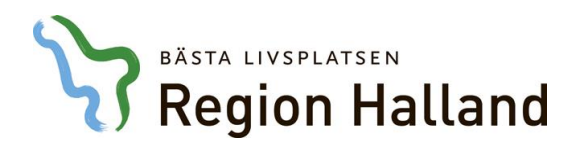

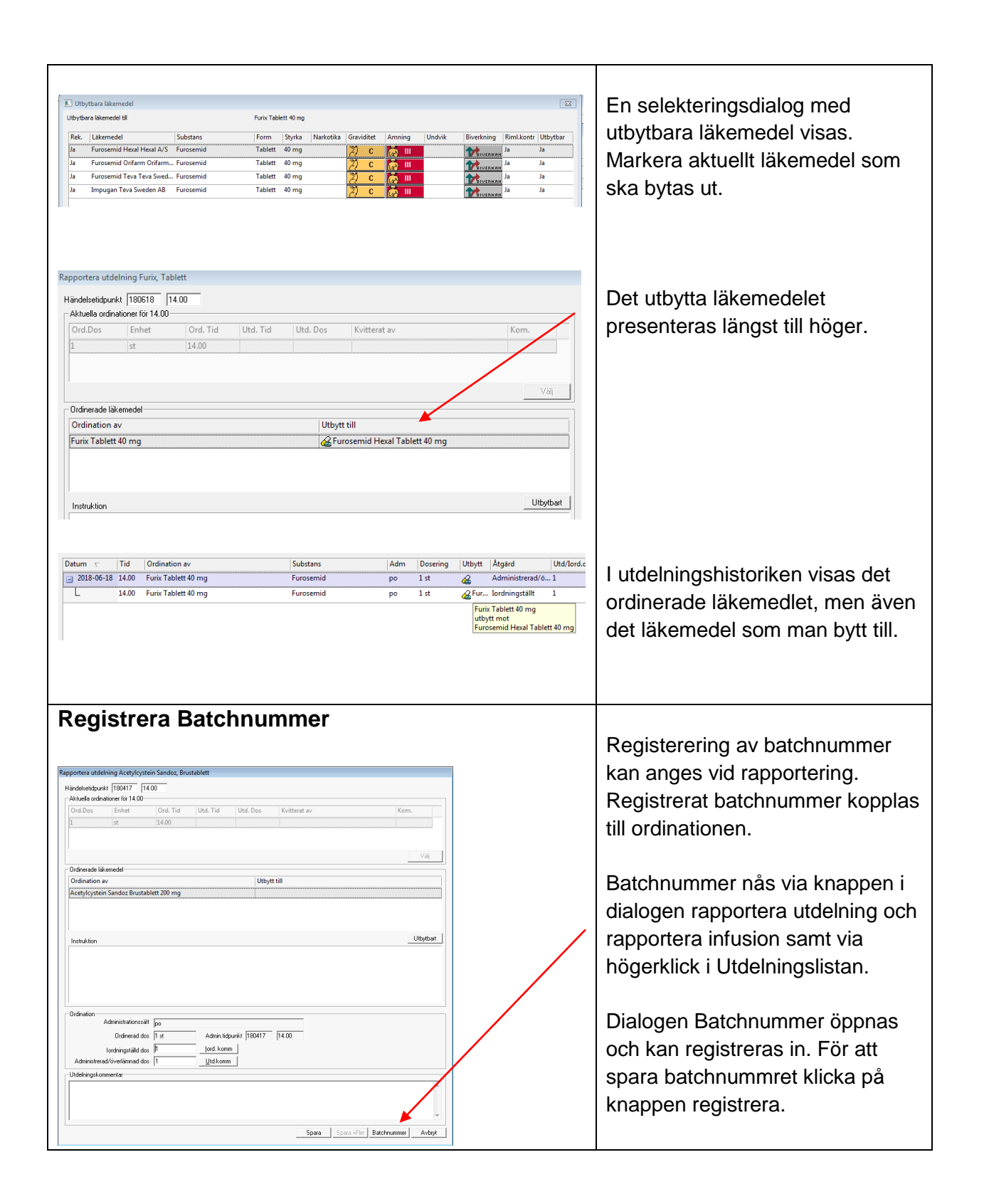

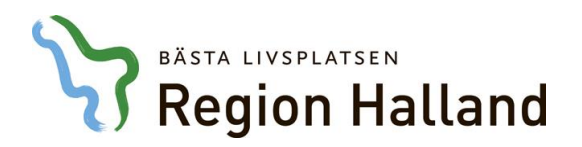

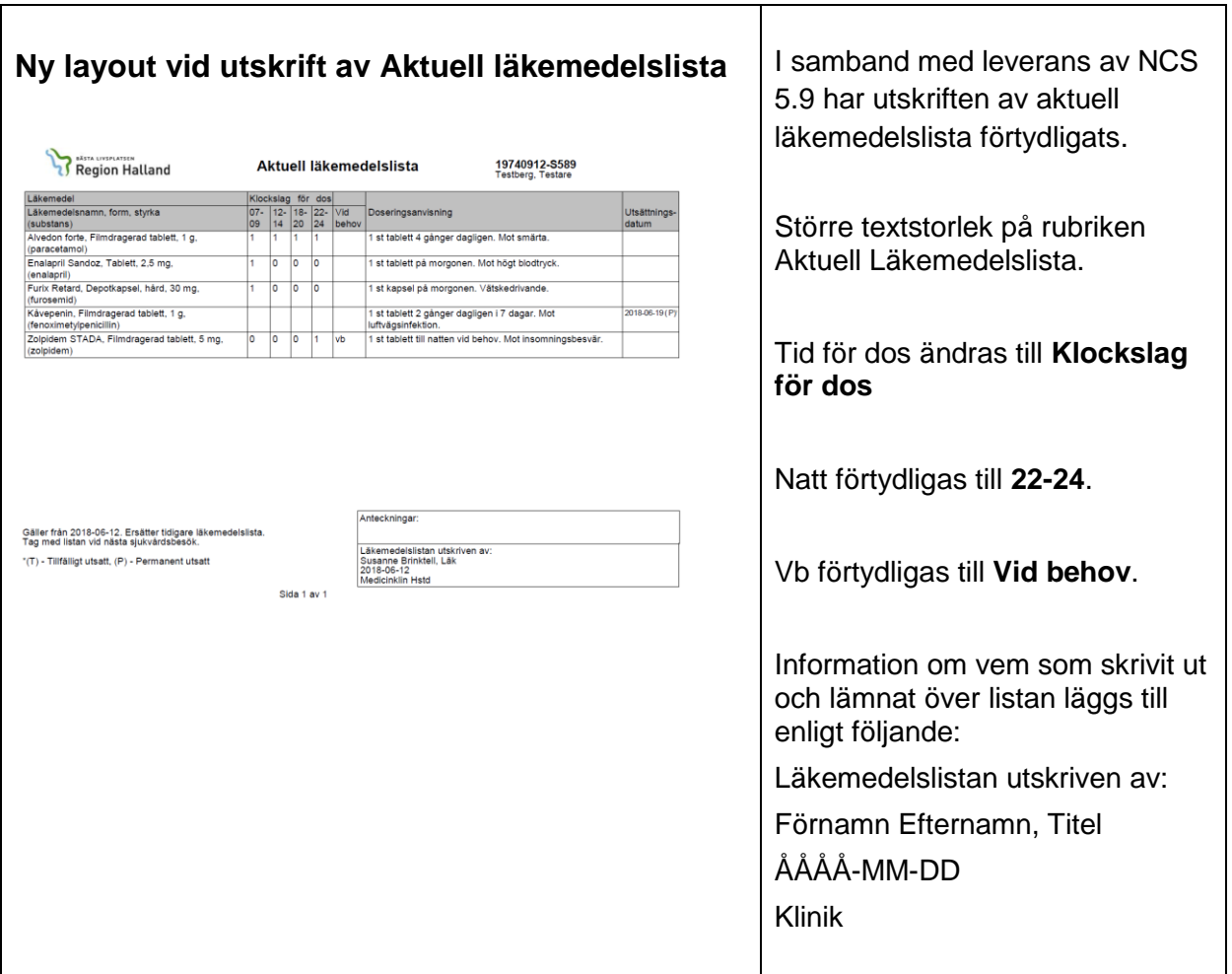

## **Support och Service**

Om ni vill ställa en fråga eller felanmäla IT-stöden som används vid läkemedelshantering, kontaktar ni IT Läkemedelssupport. IT Läkemedelssupport bemannas av sjuksköterskor, som alla har god kännedom om Region Hallands läkemedelshantering. Ni kan välja att skicka in ett ärende till [Servicdesk IT Läkemedelssupport](http://servicedesk.lthalland.se/) eller att ringa.

Ring **010 – 4761900,** välj Servicedesk IT/Telefoni, därefter får ni valet Läkemedel

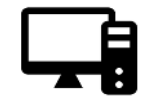

Öppettider, Servicedesk IT - Läkemedelssupport måndag - torsdag 07:00-17:00 fredag och dag före helgdag 07:00-16:00